Como afiliado, CSIT UNIÓN PROFESIONAL te da la oportunidad de beneficiarte de un precio especial de 250€ en la preparación del curso de ENFERMERÍA, en la vía excepcional de enfermería familiar y comunitaria ofertado por AMIR

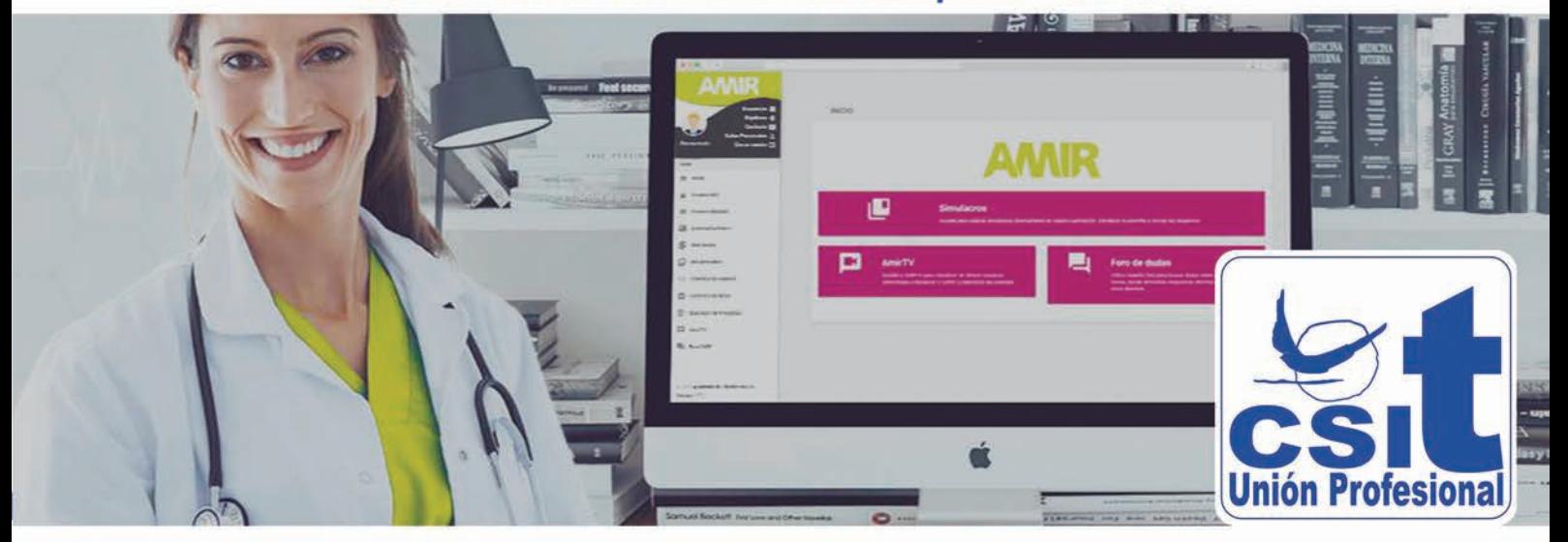

El curso incluye:

Manuales de Enfermería Comunitaria, Geriatría, Salud Pública, Farmacología, Pediatría, Psicosocial, Salud Mental y Materno.

- Plataforma virtual con test de diferentes niveles.

Vídeo clases, pudiendo visualizar las clases siempre que se quiera.

## No te olvides:

- · Realizar el registro con tus datos pinchando aqui.
- · Haz el pago con el precio especial que hemos preparado para ti, indicando en "concepto": NOMBRE + COMUNITARIA.

IBAN: ES94 2038 1794 84 6000654930 A nombre de: Academia de Estudios MIR S.L. **BIC/SWIFT: CAHMESMMXXX** 

## **¡TODO LISTO!**

Nos pondremos en contacto contigo

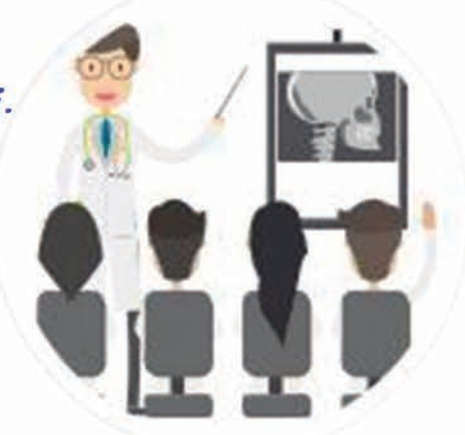

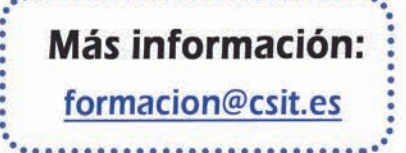